#### 4. Flow of Control: Loops

Harald Gall, Prof. Dr. Institut für Informatik Universität Zürich

http://seal.ifi.uzh.ch/info1

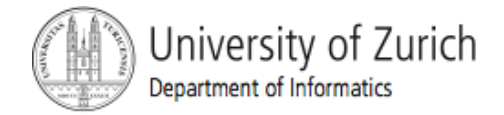

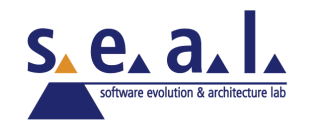

#### **Objectives**

- **Design a loop**
- ! Use **while**, and **for** in a program

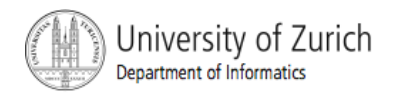

#### Java Loop Statements: Outline

- ! The **while** statement
- **The do-while statement**
- ! The **for** Statement

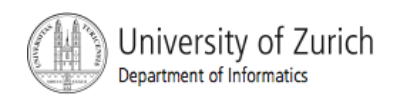

#### Java Loop Statements

- A portion of a program that repeats a statement or a group of statements is called a *loop.*
- **The statement or group of statements to** be repeated is called the *body* of the loop.
- A loop could be used to compute grades for each student in a class.
- $\blacksquare$  There must be a means of exiting the loop.

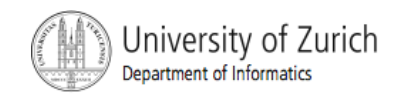

- **E** Also called a while loop
- ! A **while** statement repeats while a controlling boolean expression remains true
	- If the controlling boolean expression is false initially, the while loop is not executed
- **The loop body typically contains an action** that ultimately causes the controlling boolean expression to become false.

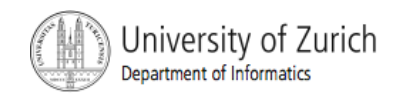

**U** View sample program, Listing 4.1 **class WhileDemo**

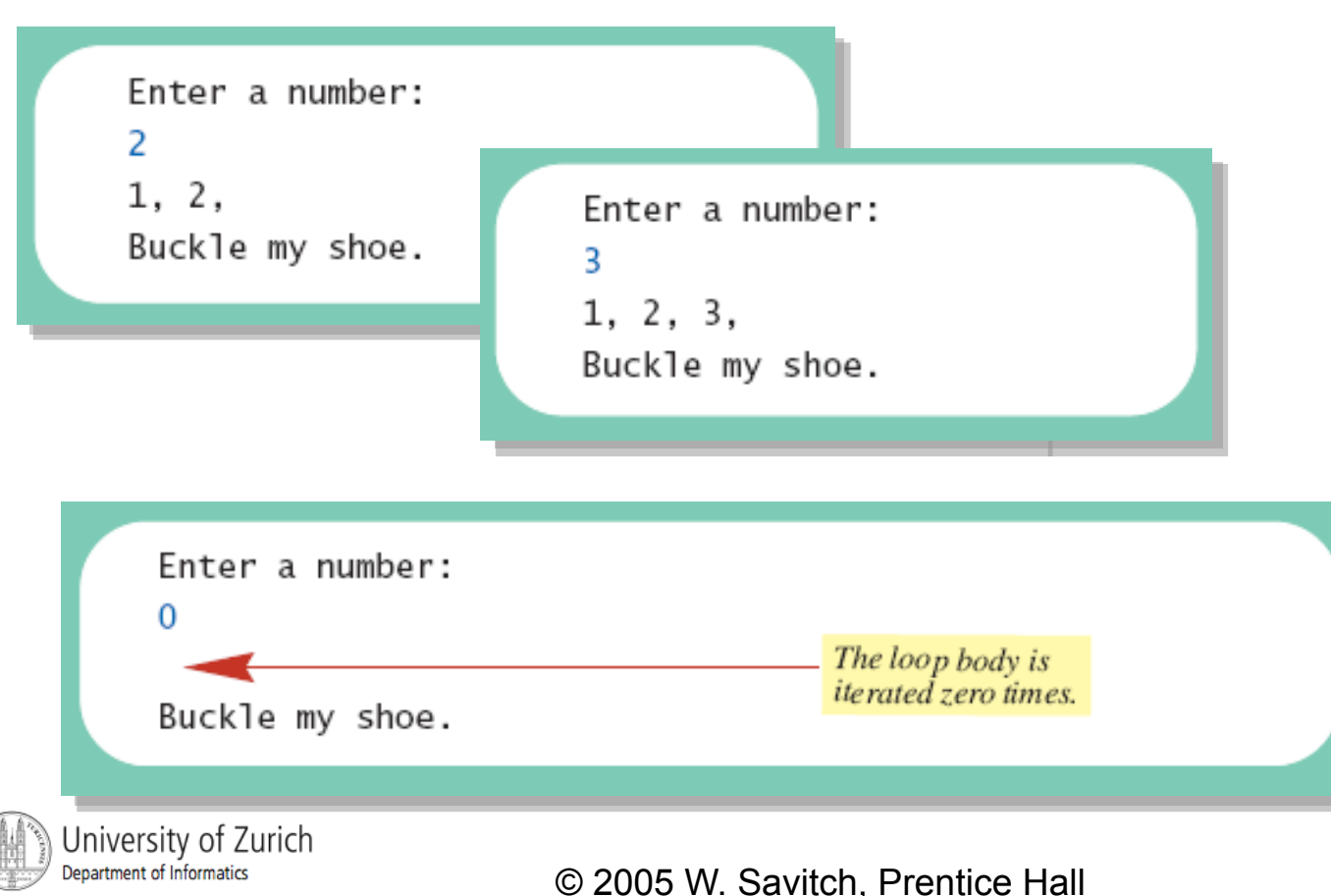

**Example 1.1** The action of the **while** loop in Listing 4.1

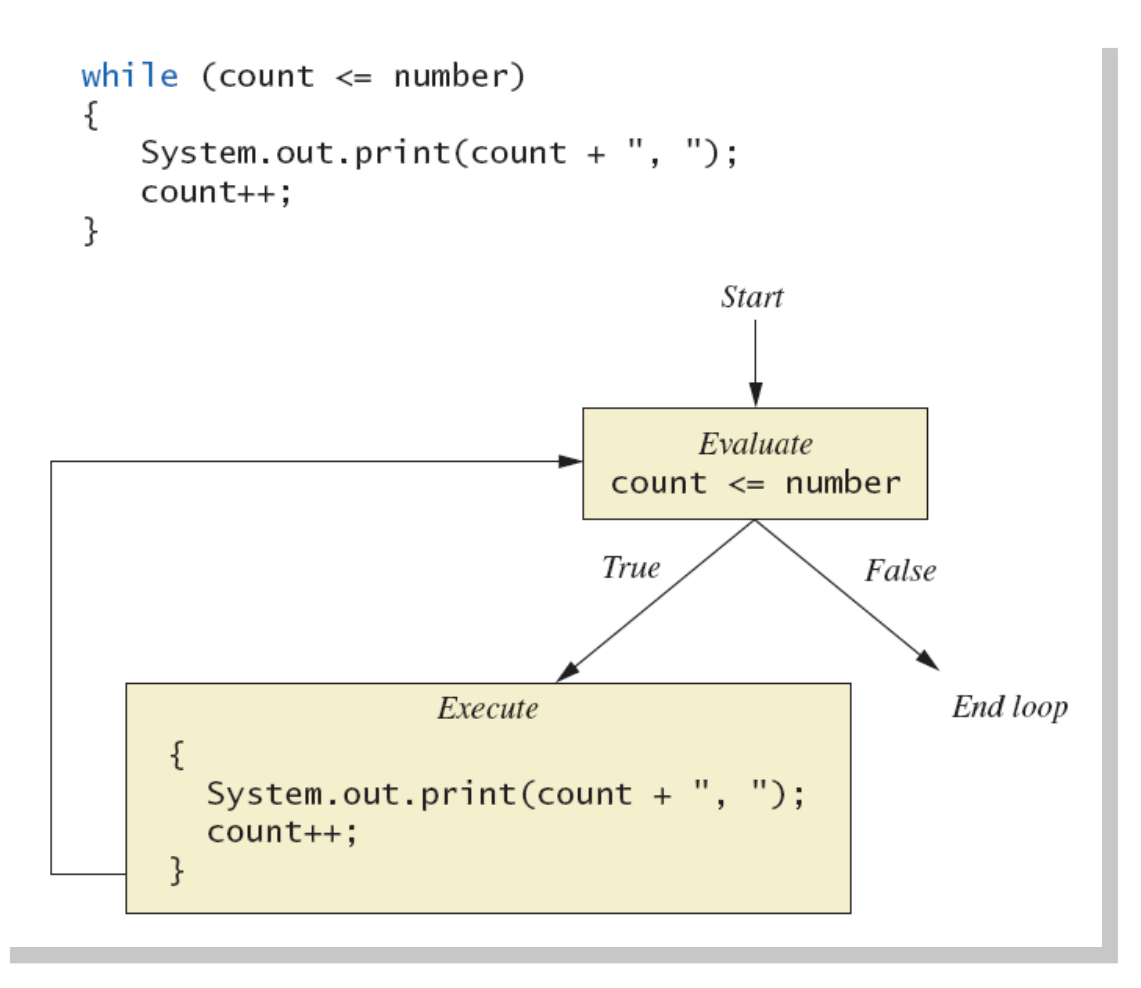

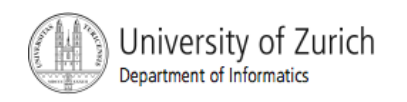

```
Syntax
  while (Boolean_Expression) 
     Body_Statement; 
  or 
  while (Boolean_Expression) 
  { 
     First_Statement; 
     Second_Statement;
```
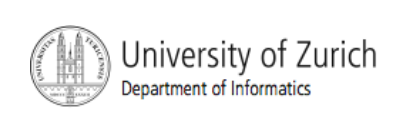

*…* 

*}* 

#### ! Semantics of the **while** statement

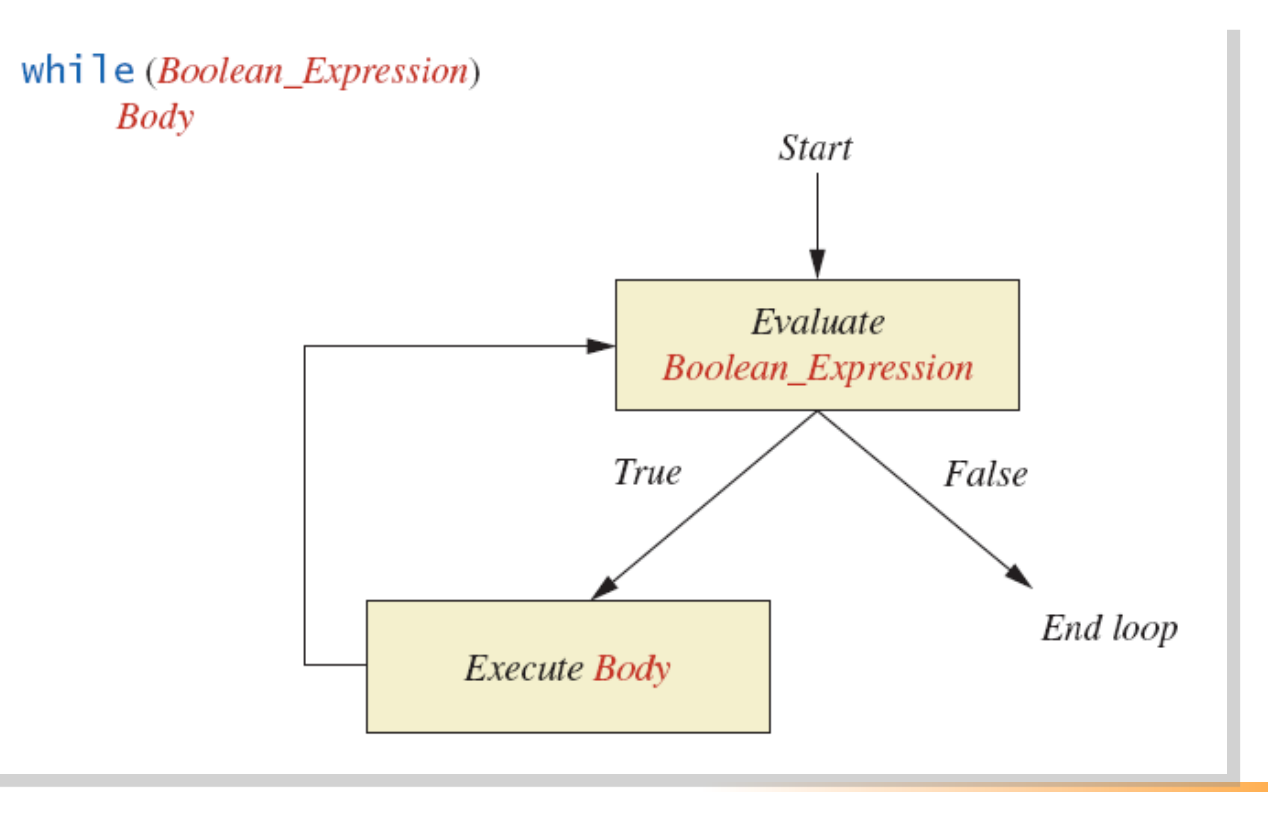

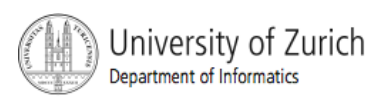

- ! Also called a **do-while** loop
- **E** Similar to a **while** statement, except that the loop body is executed at least once
- Syntax

*do* 

*Body\_Statement while (Boolean\_Expression);* 

#### Don't forget the semicolon!

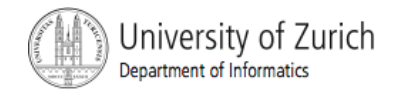

**U** View sample program, listing 4.2 **class DoWhileDemo** 

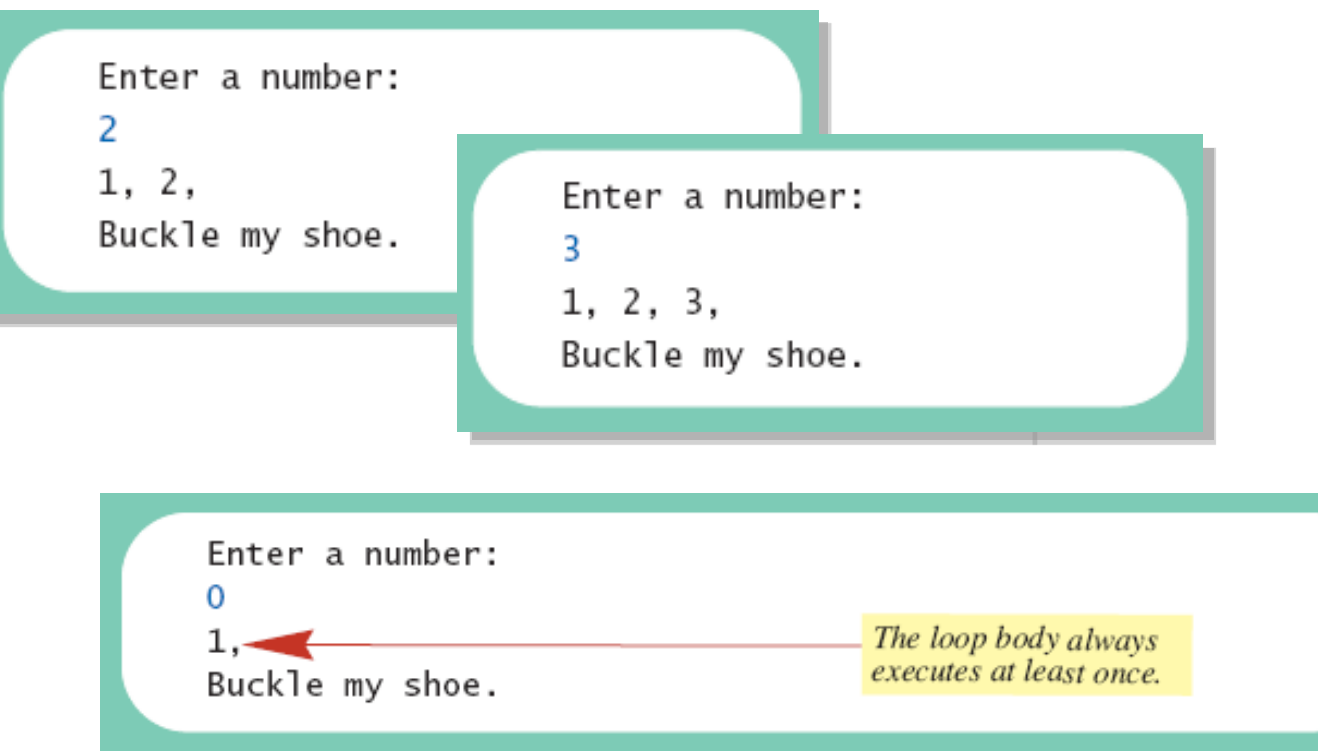

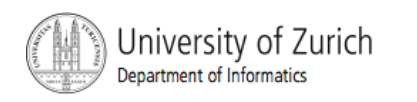

#### **Example 4.3 The Action of the do-while Loop** in Listing 4.2

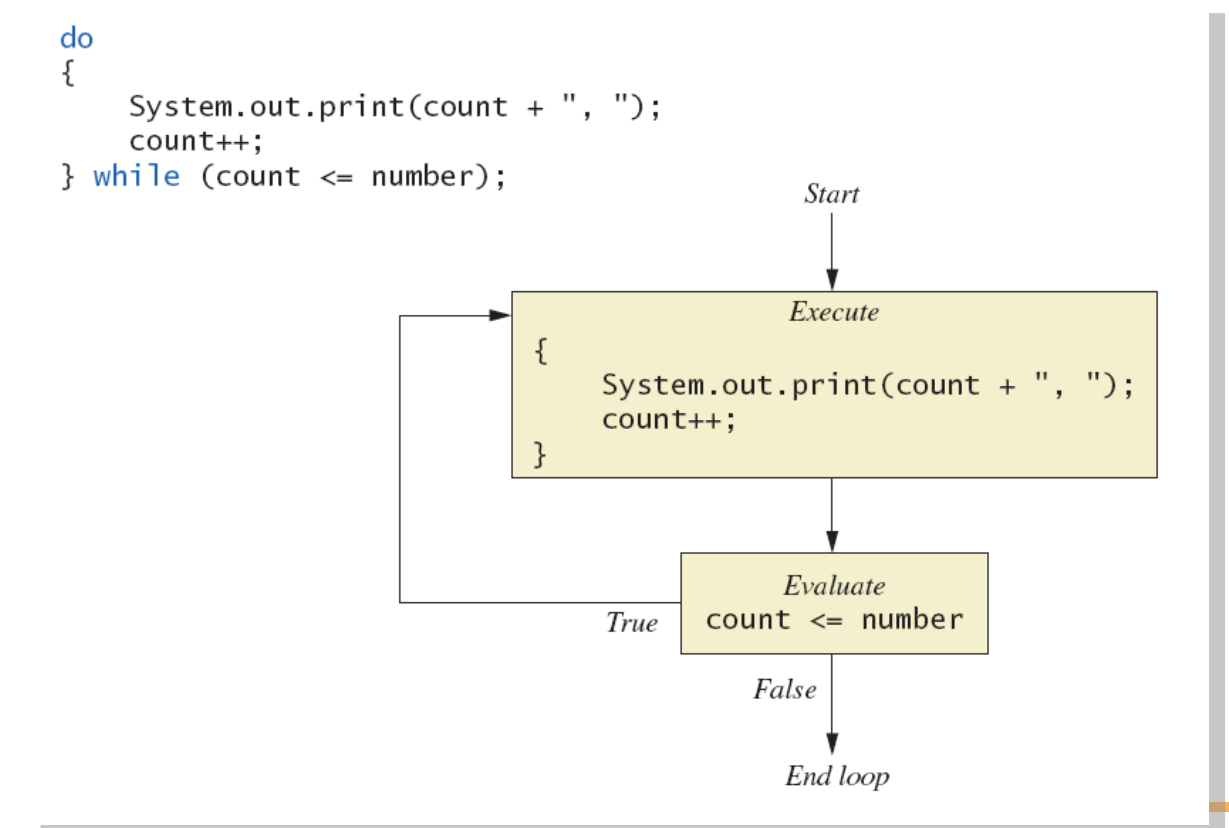

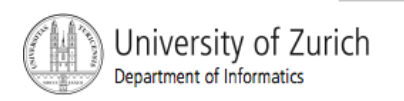

- **Executed.** First, the loop body is executed.
- **Then the boolean expression is checked.** 
	- **As long as it is true, the loop is executed** again.
	- **If it is false, the loop is exited.**
- **Equivalent while statement**

*Statement(s)\_S1;* 

*while (Boolean\_Condition)* 

 *Statement(s)\_S1;* 

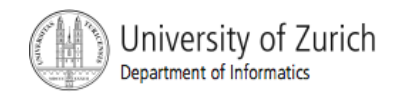

## The **do-while** Statement ! The Semantics of the **do-while**

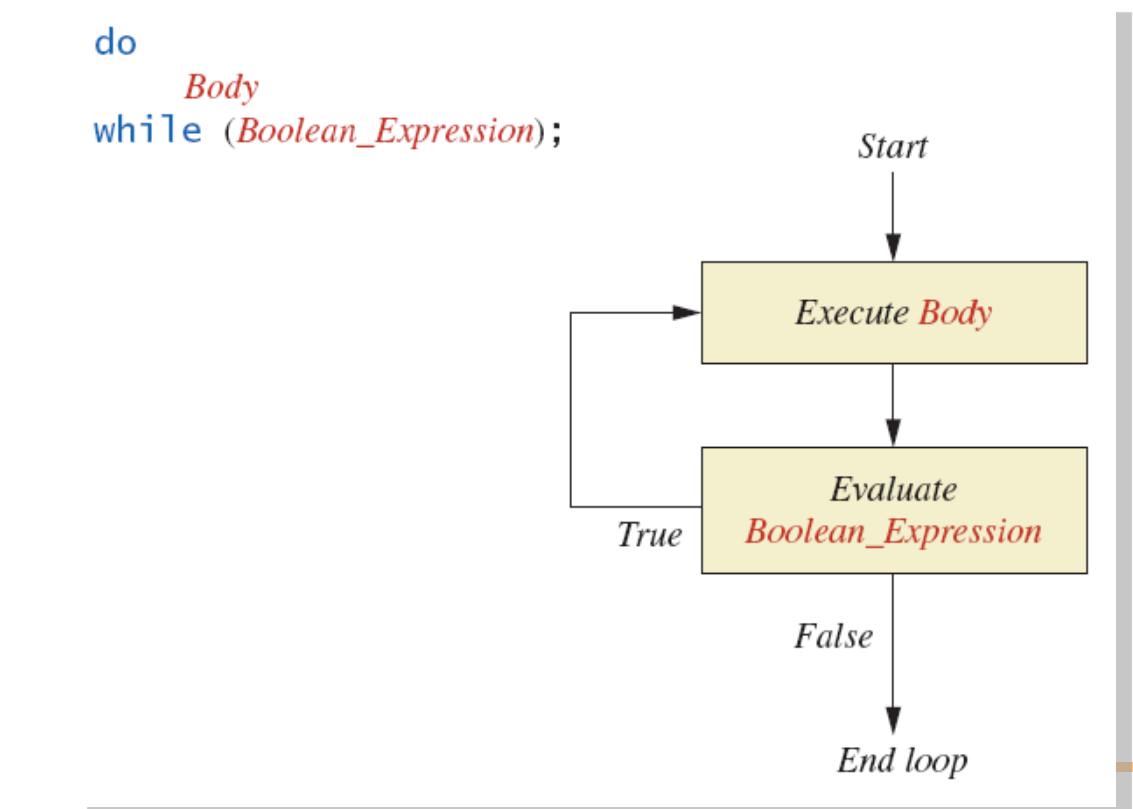

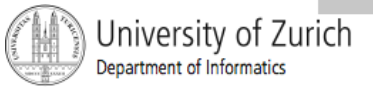

- given
	- volume a roach: 0.002 cubic feet *(=0.6 mm3)*
	- starting roach population
	- rate of increase: 95% per week
	- volume of a house
- find
	- number of weeks to exceed the capacity of the house
	- number and volume of roaches

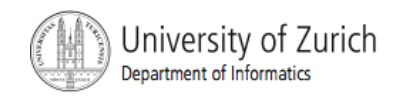

Algorithm for roach population program (rough draft)

- 1. Get volume of house.
- 2. Get initial number of roaches in house.
- 3. Compute number of weeks until the house is full of roaches.
- 4. Display results.

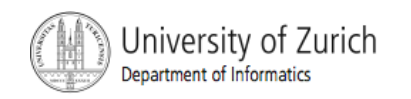

Variables Needed

**GROWTH\_RATE** —weekly growth rate of the roach population (a constant 0.95)

**ONE\_BUG\_VOLUME** —volume of an average roach (a constant 0.002)

**houseVolume** — volume of the house

**startPopulation** —initial number of roaches  $ctd.$ ...

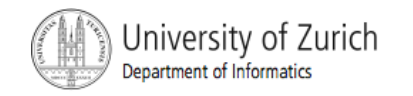

Variables Needed **countWeeks** —week counter **Population** —current number of roaches **totalBugVolume** —total volume of all the roaches **newBugs** —number of roaches hatched this week **newBugVolume** —volume of new roaches

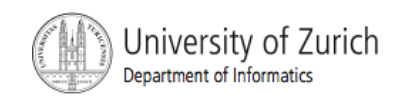

- **U** View more detailed algorithm
- **U** View sample program, listing 4.3 **class BugTrouble**

Enter the total volume of your house in cubic feet: 20000 Enter the estimated number of roaches in your house: 100 Starting with a roach population of 100 and a house with a volume of 20000.0 cubic feet. after 18 weeks. the house will be filled with 16619693 roaches. They will fill a volume of 33239 cubic feet. Better call Debugging Experts Inc.

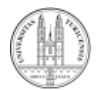

© 2005 W. Savitch, Prentice Hall

Sample

screen

output

#### Infinite Loops

- **A loop which repeats without ever ending is** called an *infinite loop.*
- **If the controlling boolean expression never** becomes false, a **while** loop will repeat without ending.
- $\blacksquare$  A negative growth rate in the preceding problem causes **totalBugVolume** always to be less than **houseVolume**, so that the loop never ends.

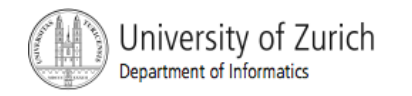

#### Nested Loops

**The body of a loop can contain any kind of** statements, including another loop.

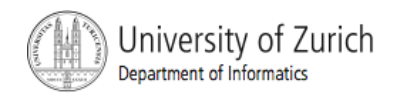

#### Nested Loops

**U** View sample program, listing 4.4 **class ExamAverager** 

```
Want to average another exam?
Enter yes or no.
ves
Enter all the scores to be averaged.
Enter a negative number after
you have entered all the scores.
90
70
80
-1The average is 80.0
Want to average another exam?
Enter yes or no.
no
```
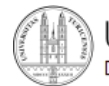

Jniversity of Zurich Department of Informatics

- **A for** statement executes the body of a loop a fixed number of times.
- **Example**

for  $\text{(count = } 100; \text{ count } > 3; \text{ count--}$  **System.out.println(count);** 

**System.out.println("Done");** 

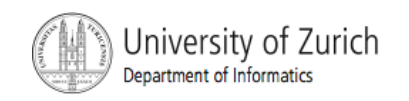

■ Syntax

*for (Initialization, Condition, Update) Body\_Statement* 

- **Body Statement** can be either a simple statement or a compound statement in **{}**
- **EXPLEMENTE CORRESPONDING While statement**

*Initialization* 

*while (Condition)* 

*Body\_Statement\_Including\_Update* 

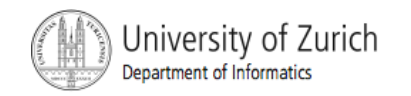

#### **U** View sample program, Listing 4.4  **class ForDemo**

3 and counting. 2 and counting. 1 and counting.  $\Omega$ and counting. Blast off!

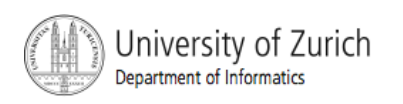

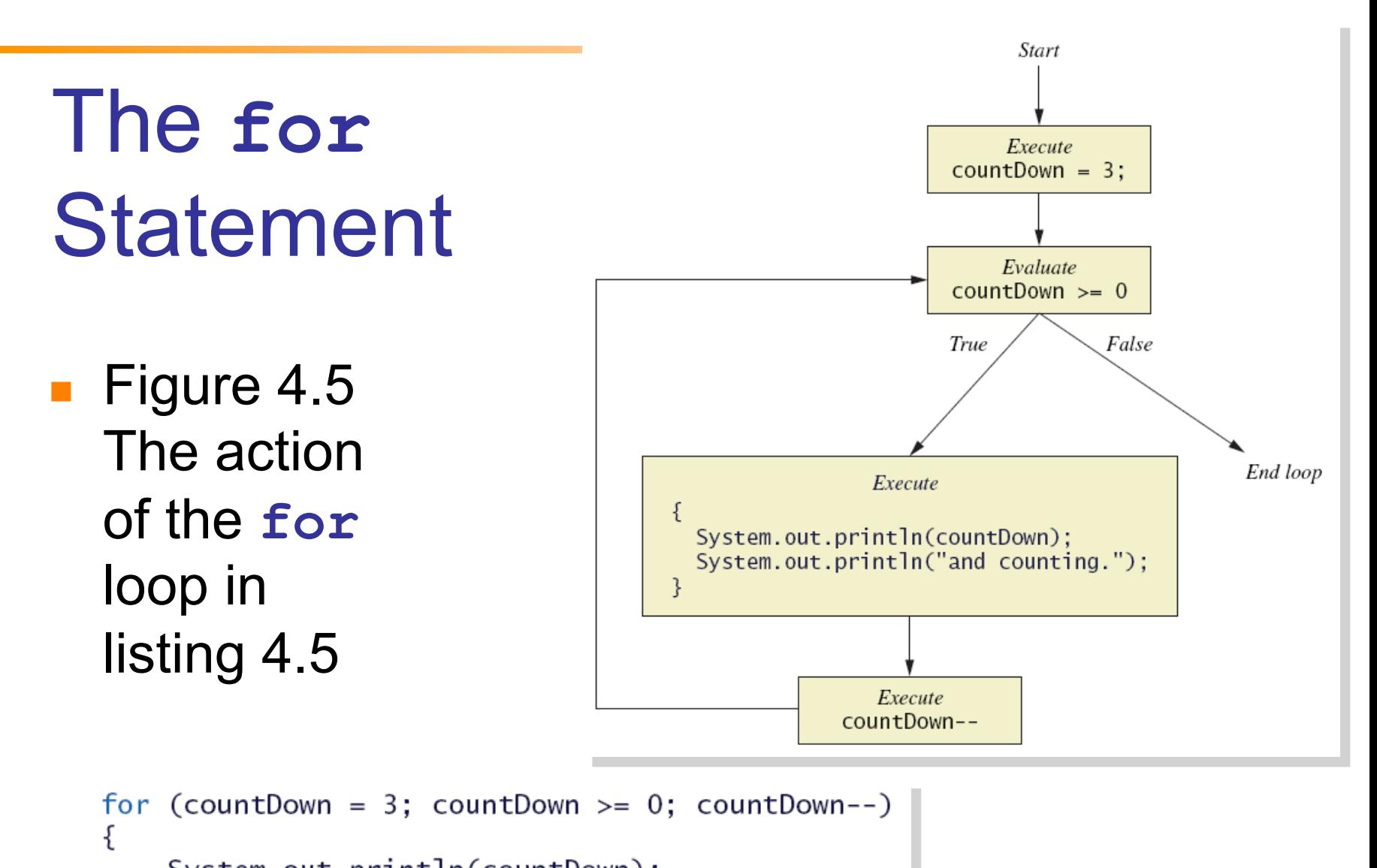

```
System.out.println(countDown);
System.out.println("and counting.");
```
University of Zurich Department of Informatics

ł

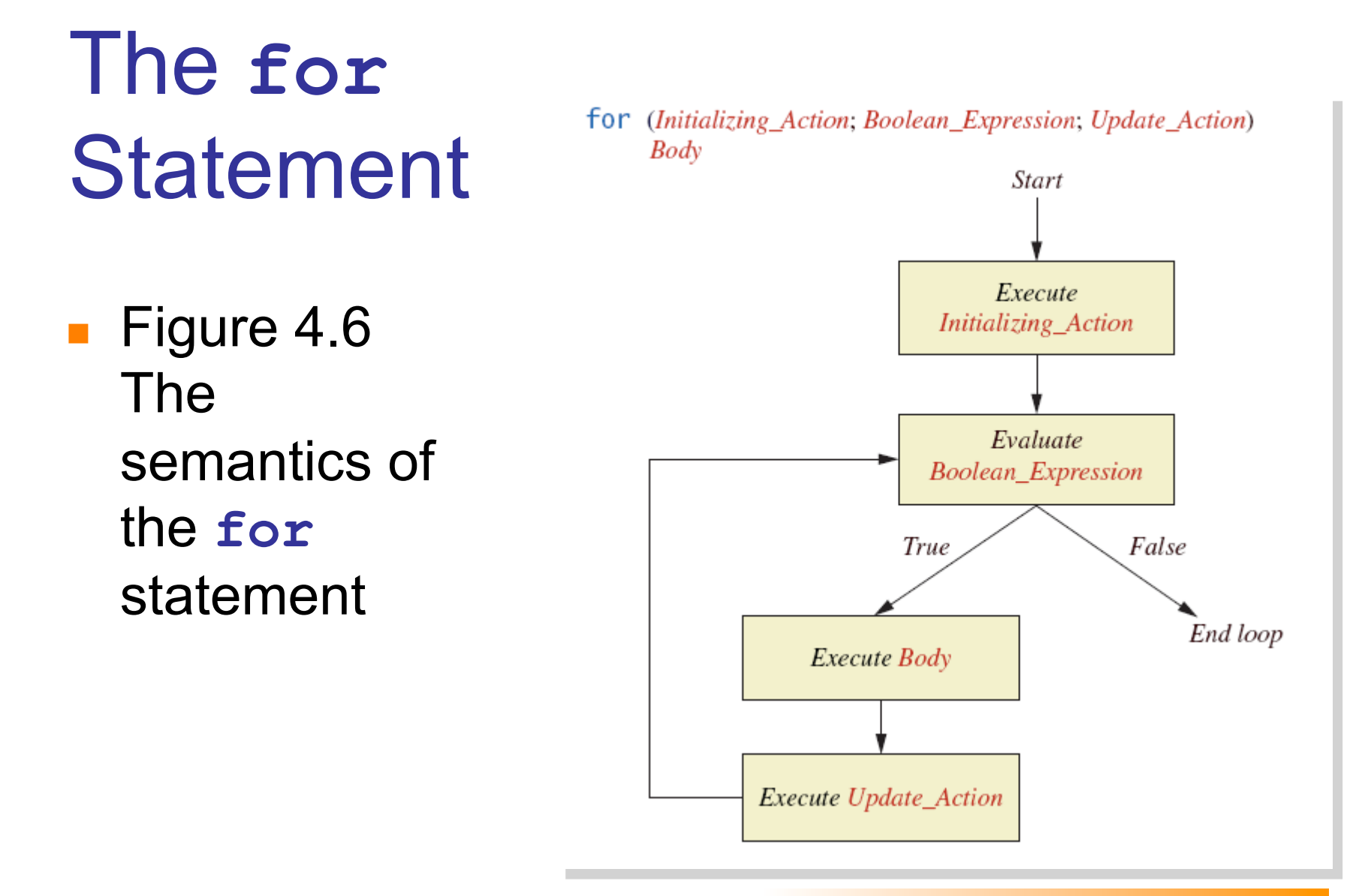

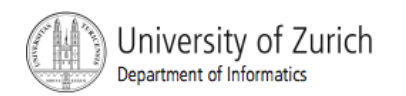

**• Possible to declare variables within a for** statement

```
int sum = 0; 
for (int n = 1 ; n \le 10 ; n+1) {
    sum = sum + n * n;} 
Note that variable <b>n is local to the loop
```
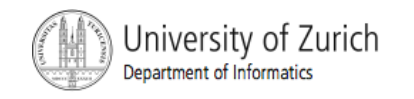

- A comma separates multiple initializations
- **Example**

```
for (n = 1, \text{ product} = 1; n \le 10; n++)
```

```
 product = product * n;
```
- **}**
- **.** Only one boolean expression is allowed, but it can consist of **&&**s, **||**s, and **!**s.

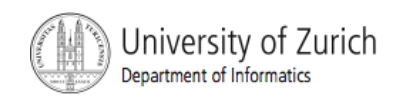

#### The **for-each** Statement

- **Possible to step through values of an** enumeration type
- **Example**

**enum Suit {CLUBS, DIAMONDS, HEARTS, SPADES} for (Suit nextSuit : Suit.values()) System.out.print(nextSuit + " "); System.out.println();** 

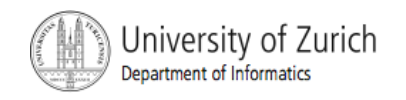

### Programming with Loops: **Outline**

- **The Loop Body**
- Initializing Statements
- Controlling Loop Iterations
- ! **break** statements
- Loop Bugs
- **Tracing Variables**
- **E** Assertion checks

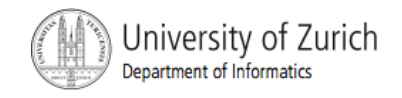

### The Loop Body

- To design the loop body, write out the actions the code must accomplish.
- **Then look for a repeated pattern.** 
	- **The pattern need not start with the first** action.
	- **The repeated pattern will form the body of** the loop.
	- Some actions may need to be done after the pattern stops repeating.

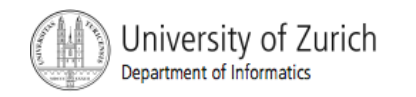

#### Initializing Statements

- Some variables need to have a value before the loop begins.
	- **.** Sometimes this is determined by what is supposed to happen after one loop iteration.
	- **.** Often variables have an initial value of zero or one, but not always.
- **.** Other variables get values only while the loop is iterating.

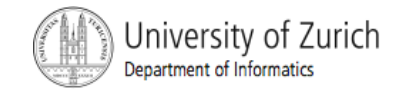

- **If the number of iterations is known before the** loop starts, the loop is called a *countcontrolled loop.* 
	- ! Use a **for** loop.
- **E** Asking the user before each iteration if it is time to end the loop is called the *ask-beforeiterating technique.*
	- **E** Appropriate for a small number of iterations ! Use a **while** loop.

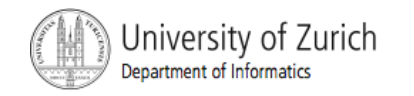

- **Example 1** For large input lists, a sentinel value can be used to signal the end of the list.
	- **The sentinel value must be different from all** the other possible inputs.
	- **A negative number following a long list of** nonnegative exam scores could be suitable.
		- **90**
		- **0**
		- **10**
		- **-1**

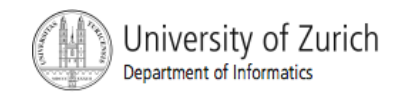

■ Example - reading a list of scores followed by a sentinel value

```
int next = keyboard.nextInt(); 
while (next >= 0) 
{ 
  Process_The_Score 
  next = keyboard.nextInt(); 
}
```
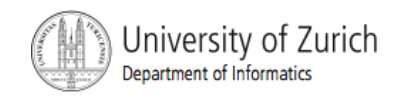

Using a boolean variable to end the loop **U** View sample program, listing 4.6

 **class BooleanDemo**

```
Sample 
Enter nonnegative numbers.
                                                          screen 
Place a negative number at the end
                                                          output to serve as an end marker.
1 \t2 \t3 - 1The sum of the numbers is 6
```
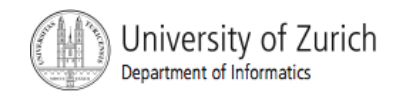

## Programming Example

#### **E.** Spending Spree

- **Part You have \$100 to spend in a store**
- ! Maximum 3 items
- ! Computer tracks spending and item count
- When item chosen, computer tells you whether or not you can buy it
- Client wants adaptable program
	- **.** Able to change amount and maximum number of items
- View sample algorithm

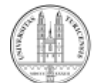

Jniversity of Zurich partment of Informat

### Programming Example

■ View sample program, listing 4.7 **class SpendingSpree** 

> You may buy up to 3 items costing no more than \$100. Enter cost of item #1: \$80 You may buy this item. You spent \$80 so far. You may buy up to 2 items costing no more than \$20. Enter cost of item #2: \$20 You may buy this item. You spent \$100 so far. You are out of money. You spent \$100, and are done shopping.

Sample screen output

University of Zurich Department of Informatics

### The **break** Statement in Loops

- ! A **break** statement can be used to end a loop immediately.
- ! The **break** statement ends only the **innermost** loop or switch statement that contains the **break** statement.
- ! **break** statements make loops more difficult to understand.
- ! Use **break** statements sparingly (if ever).

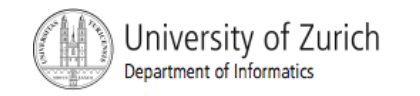

#### The **break** Statement in Loops

**Note program** fragment, ending a loop with a **break** statement, listing 4.8

```
while (itemNumber \leq MAX ITEMS)
ş
    if (itemCost \leq leftToSpend)
        if (leftToSpend > 0)itemNumber++:
        else
            System.out.println("You are out of money.");
            break;
    ł
    else
ł
System.out.println( . . . ).
```
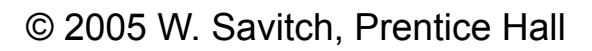

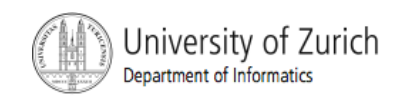

#### The **continue** Statement in Loops

- ! A **continue** statement
	- **Ends current loop iteration**
	- **Begins the next one**
- **Text recommends avoiding use** 
	- **Introduce unneeded complications**

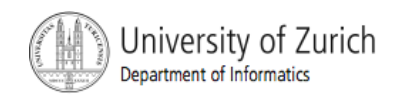

#### **Tracing Variables**

- **The Tracing variables means watching the variables** change while the program is running.
	- **E** Simply insert temporary output statements in your program to print of the values of variables of interest
	- **.** Or, learn to use the debugging facility that may be provided by your system.

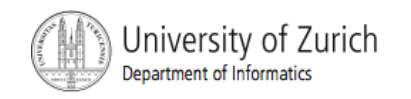

#### Assertion Checks

- Assertion : something that says something about the state of the program
	- **.** Can be true or false
	- **.** Should be true when no mistakes in running program

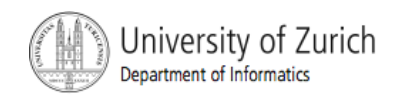

#### Assertion Checks

**Example found in comments** 

```
1/n == 1while (n < limit) 
  { 
  n = 2 * n;} 
//n >= limit 
//n is the smallest power of 2 >= limit
```
#### ■ Syntax for assertion check *Assert Boolean\_Expression;*

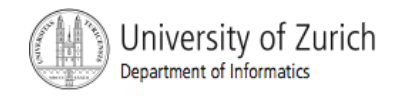

#### Assertion Checks

## **Equivalent example using assert assert n == 1;**

```
while (n < limit) 
{ 
n = 2 * n;} 
assert n >= limit; 
//n is the smallest power of 2 >= limit.
```
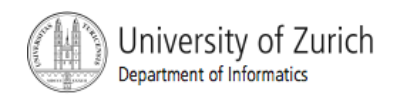

### Loop Bugs

**E** Common loop bugs

- **I.** Unintended infinite loops
- **.** Off-by-one errors
- **Testing equality of floating-point numbers**

**E** Subtle infinite loops

- **The loop may terminate for some input** values, but not for others.
- For example, you can't get out of debt when the monthly penalty exceeds the monthly payment.

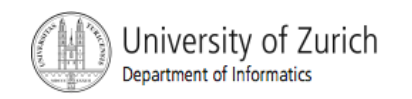

### Programming Example

#### **A** multiface Applet

- **Uses loop to draw several smiley faces**
- **Uses if statement to alter appearance**
- View sample program, listing 4.9 **class MultipleFaces**

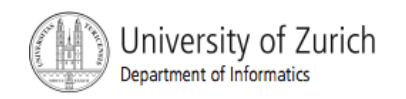

### Programming Example

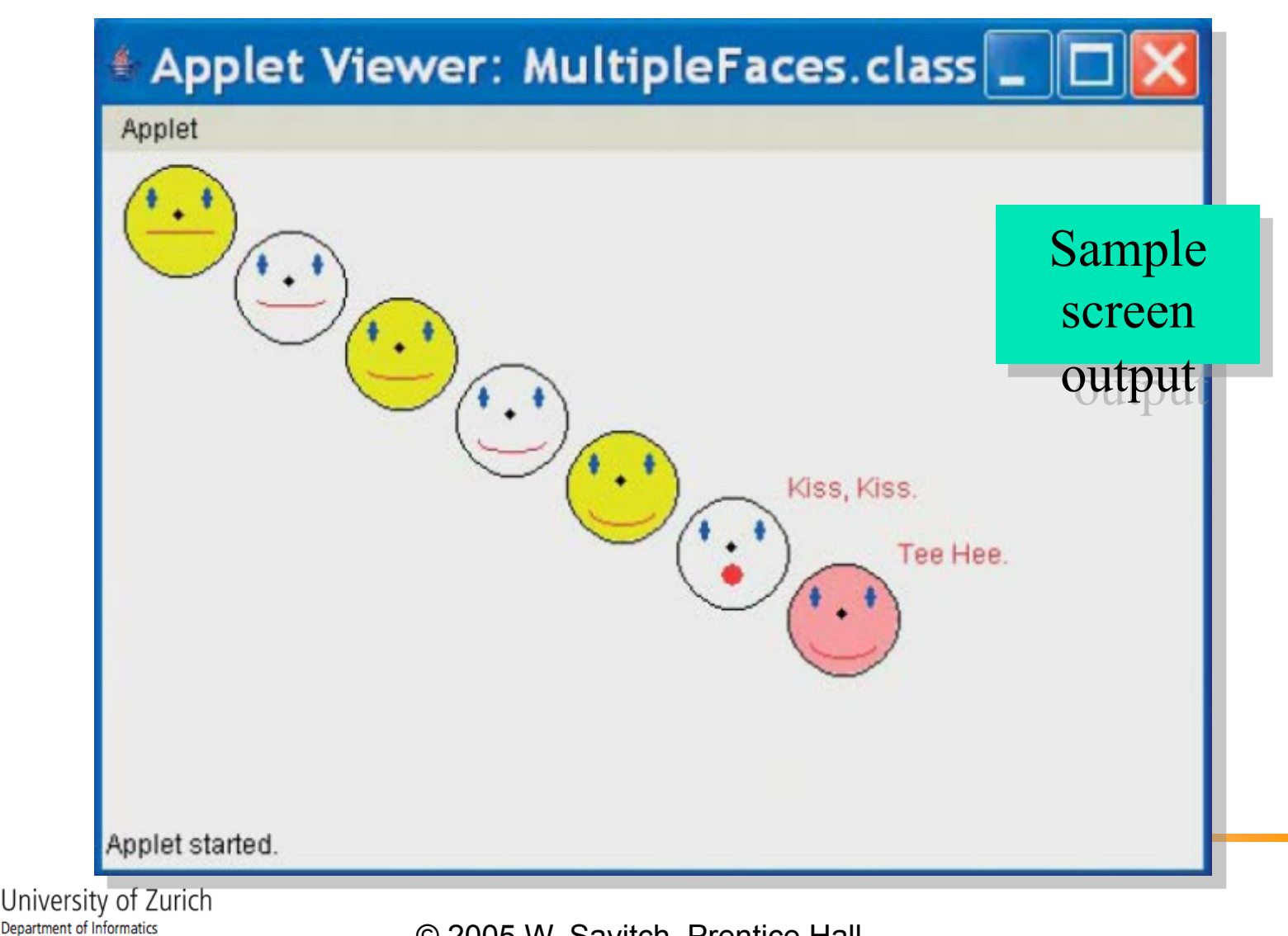

#### The **drawString** Method

- **.** Similar to methods for drawing ovals
- **Displays text**
- **Example**

**canvas.drawString("Hello",10, 20);** 

- **.** Writes word Hello at point (10, 20)
- **Used to place "Kiss, Kiss" and** "Tee Hee" on screen in listing 4.9

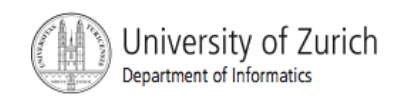

### **Summary**

- A loop is a programming construct that repeats an action
- ! Java has the **while**, (the **do-while)**, and the **for** statements
- **The while repeat the loop while a** condition is true
- **The logic of a for statement is identical** to the while

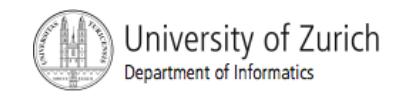

### **Summary**

- Loops may be ended using a sentinel value or a boolean value
- **Typical loop bugs include infinite loops or** loops which are off by 1 iteration
- **I** Variables may be traced by including temporary output statements or a debugging utility
- **The assert statement can be used to check** conditions at run time
- **Use drawString to display text in an applet**

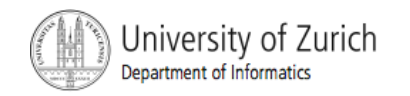